r'lr  $\sum_{i=1}^{n} \prod_{i=1}^{n} \prod_{j=1}^{n} \prod_{j=1}^{n} \prod_{j=1}^{n} \prod_{j=1}^{n} \prod_{j=1}^{n}$ 

By DeAdra Walker fashion columnist duw 103 @ psu.edu

## First date fashion-forward tips

uncomfortable in his pleated khaki pants, loafers, buttoned down white shirt and sweater vest, then there are some problems. If one prepared far his date by raiding his father's wardrobe, that is not too impressive. On the other end of the spectrum, comfort does not mean pants so big that the waist falls past your knees. No one needs to see your Scooby Doo boxers. Belts have a purpose, but while you are using one, it's nice if it matches your shoes.

In the wake of the very Hallmark-ed and commercialized day of hearts, roses and chocolate covered anythings, the world of romance is on complete overdrive and first romantic outings are as abundant as snow in Erie seven months out of the

Young women do not get off easily in this aspect

year. Firsts of any kind, whether they are impressions or meetings, hold a very heavy weight. There is only one first time for everything, so it is imperative that one makes First dates are no different.

either. Girls like to feel pretty. Wear your lacey romantic top. Try out that skirt. new However, if you stumble like a toddler in those new stilettos, leave that first count. The set of them at home. Either practice walking in them before your date, make or break in the set of pray that you have not pray that you have not pray that you saved your receipt so you can at least get some store credit for them. In addition, ladies, classy is not trashy. Simply remember that micro-mini skirts and ultra low rise jeans with **CONTRIBUTED PHOTO** thongs hanging

> Must be available from  $1pm-7pm$  Monday-Friday  $||\n\int_{Age: 19}^{Name: Jim Bums}$

Clean driving record needed Looking for mature responsible individual. Position to be filled A.S.A.P. Pick up applications at:

First dates can romantic situations. They have the ability to open up doors to new relationships or remind individuals why they stepped back from the dating scene to begin with. Either way, no one enters these situations

> Tri-County LPPS 2904 Shannon Roac Erie, PA 16510 (Down the road from Behrend)

over the waists send messages that are received quite loudly.

The point is, if you do not appear comfortable, then that will show to whomever you are on your date with. With comfort comes confidence. Confidence. not to he confused with cockiness, is a highly attractive quality. You can't be confident when you are tripping over your jeans or stumbling around in stilettos. Play it safe, and enjoy your date.

5. Popomundo.com - Popomundo is a game where the user raises a pop star. The pop star can age, and if it is that time of the month, and the character's behavior can set to be promiscuous, little pop stars have

J

expecting the worst. Thus, we as human beings attempt to control the situation in any way that we can. The simplest way to do this is by making attempts to "dress to impress."

There is nothing wrong with wanting to look nice for your date. As <sup>a</sup> young woman, <sup>I</sup> think that <sup>I</sup> would appreciate a well dressed gentleman on a dinner date. This in my mind would show that he put some thought into his presentation before the outing. However, if the gentleman looks stuffy and

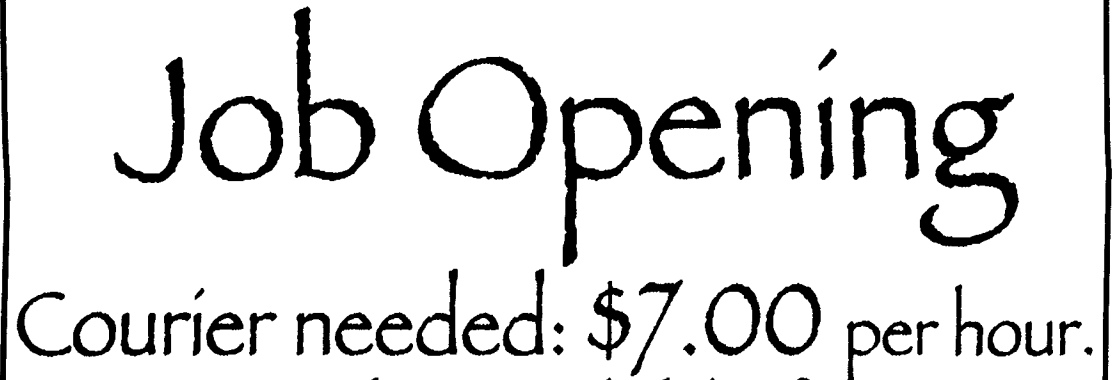

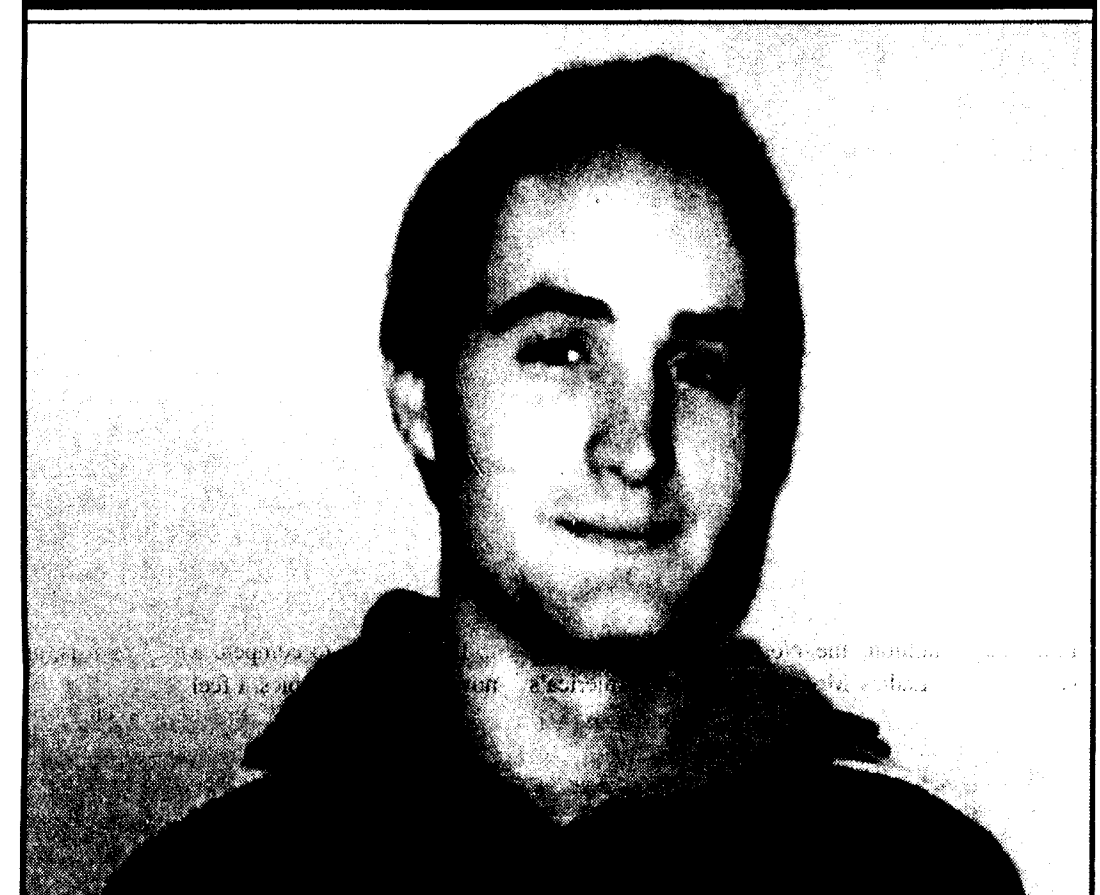

2. ProjectRockstar.com - In Project Rockstar, the player manages up to ten bands towards stardom. Players choose <sup>a</sup> musical style, pick and train band members and schedule gigs. Venues and recording studios can also be developed, offering contracts to other members.

1. Neopets.com - Neopets is a very popular game featuring virtual pets. Players can take care of up to four pets, entertain them, and the good news is if you forget to feed them, they don't die!

By Logan Stack technology columnist Iws118@psu.edu

Dear ASCII, What is defragging?

Michelle Vera Suroviec photography editor misl2l@psu edu

<sup>a</sup> chance of being born. Pop stars can go shopping, get <sup>a</sup> job to support themselves when they are not making money from record contracts, buy multiple houses across the world and more.

A "lunchbreak" game is <sup>a</sup> browser-based game that <sup>a</sup> user only has to devote <sup>a</sup> few minutes <sup>a</sup> day to play. Most likely designed for people who are bored at work, these games have a story or goal. Here are my top five roleplaying lunchbreak games.

4. Nationstates.net - Ever thought you could make the world a better place? Ever wanted to be a dictator? With Nationstates, a user creates <sup>a</sup> country and makes decisions that affect the outlook of that country. Players can also affect other countries by joining the United Nations.

Do you have a computer question? Then ask ASCII! Send an e-mail to mailto:ASCII@psu.edu. and you may see your question answered in nest week's column.

# Behrend Biographies

Age: 19 Semester: 02 Current major: Division of Undergraduate Studies Possible future major: Architecture (University Park) Reasons for choosing major: "I like it, and I took an architecture class in high school." What do you want to do when you graduate: "I'm not sure yet." Name one thing you like about Behrend: "I like how I know everyone." Name one thing you don't like about Behrend: "The winter is pretty long." What do you like to do on the weekends: "Sometimes I go to parties, and sometimes I stay in the dorms and just hang out." Are you in any clubs and/or organizations: "Actually, no I'm not." Do you have a favorite class: "Yes, visual studies." Do you have a favorite professor: "No, not yet." Do you have any other interests: "Yeah, I snowboard and I like to play guitar. I have <sup>a</sup> Fender Stratocaster." If you could be any animal, what would you be: "I'd want to be <sup>a</sup> bird or <sup>a</sup> hawk so I can fly

## Gaming for lunch, anyone? Take a bite out of these

3. Kingdomofloathing.com - Kingdom of Loathing is <sup>a</sup> comical RPG where a character can choose from character classes such as Seal Clubbers or Pastamancers. The game features many different loca-

around or something."

y

tions to battle monsters using weapons such as the Amulent of Extreme Plot Significance. Players also get rewarded for mixing drinks. The fancier the drink, the more extra turns are given.

### Defragmenting your desktop

J-Hay

#### Dear J-Hay,

Defragging is a process that optimizes how your computer opens files. Windows doesn't store files in <sup>a</sup> way you'd expect it to. When you initially start writing files, Windows just writes them to the free space on the disk just after all the space you've filled up with the Windows installation. But when you delete a file, it doesn't move all the other files "down" to fill in the empty space. The empty space just sits there. Then, when you save another file, it may be put into that space.

But if you deleted <sup>a</sup> one megabyte file and are trying to save <sup>a</sup> three megabyte file, only one megabyte will fit in the space of your deleted file. So, Windows writes the first megabyte of the file there, and the other two megabytes elsewhere. That new three megabyte file is "fragmented" -

broken into bits. When you defragment. Windows finds all the parts of the fragmented files and writes them together somewhere. Reading the file is much faster this way because your hard disk only has to read from one place. rather than jump around the entire disk looking for parts of your file.

Defragmenting is not <sup>a</sup> process you need to do. But, if you do it once <sup>a</sup> month or once <sup>a</sup> Week. your computer will run faster. It often takes hours to complete a defragmentation, and Windows recommends you not do work on your computer while defragmenting. So, make sure you've got plenty of time before starting <sup>a</sup> defragmentation. You may want to set it up to run at three in the morning some day of the week. The more often you defragment, the less time it takes to optimize the disk.

Macintosh and Linux store their files different ly, so they can never become fragmented. If you're not running Windows, you don't need to worry about defragmenting.